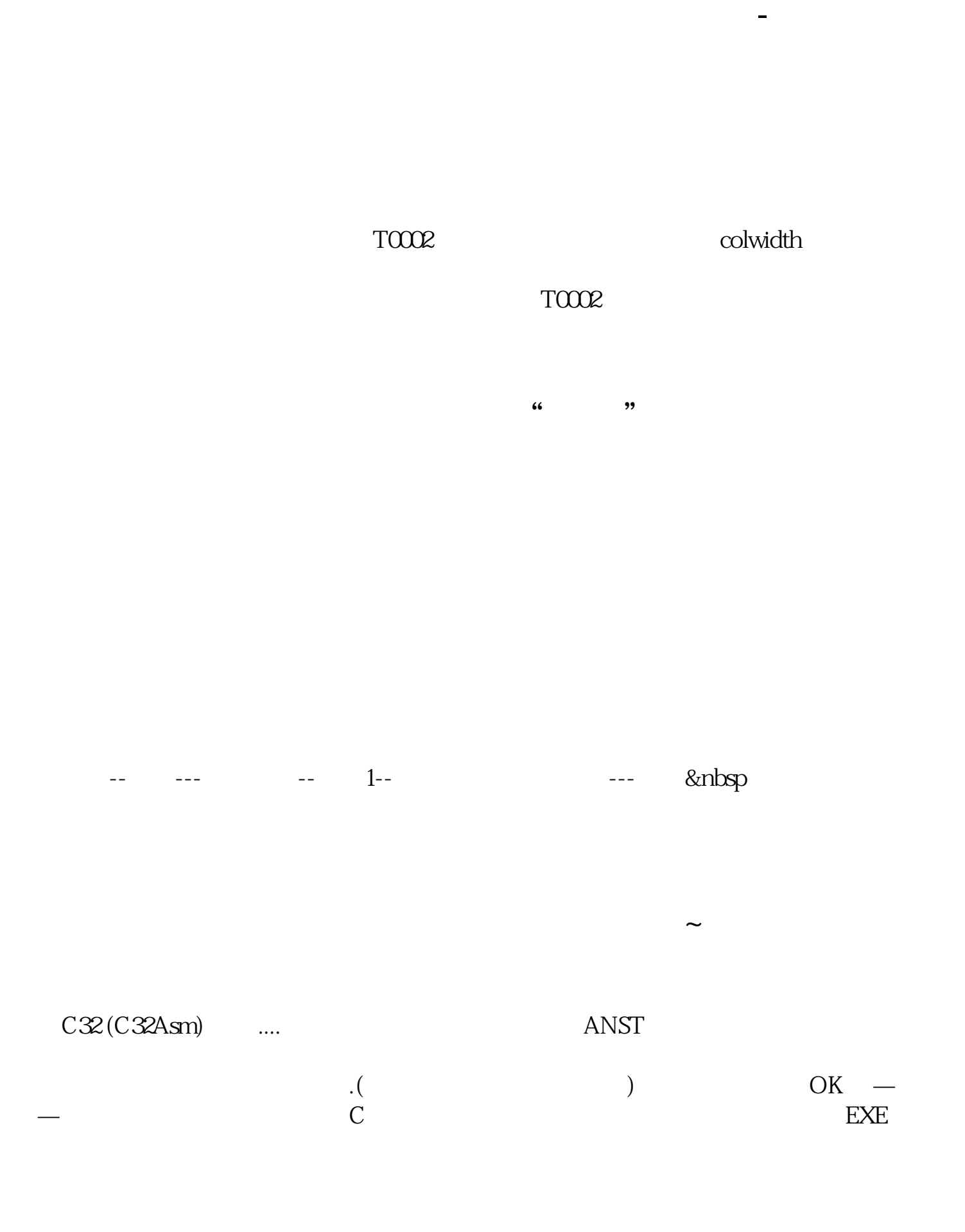

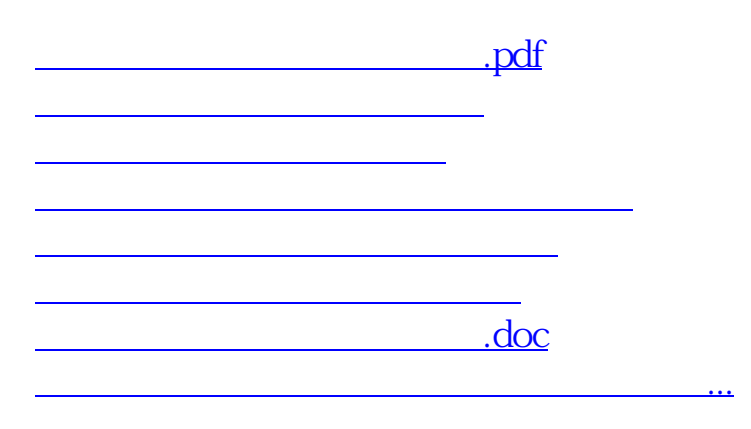

大、通过信息的情况。<br>第22章 **六、通过信息** 

<https://www.gupiaozhishiba.com/article/74411439.html>